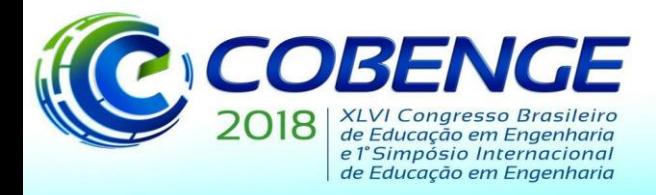

"Educação inovadora para uma Engenharia sustentável"

# **WORKSHOP DO APLICATIVO MOBILE FRAMEDESIGN PARA MODELAGEM DE TRELIÇAS E PÓRTICOS NA DISCIPLINA DE ANÁLISE DAS ESTRUTURAS NA UNIVERSIDADE DE FORTALEZA**

**Felipe A. Bacelar** *–* felipealvesbacelar@gmail.com

**Margarida F. Rios** – margarida rios@edu.unifor.br

**Bruno S. Sales** – bruno.silva0374@hotmail.com

**Iuri A. Ferreira** *–* iuri.alves.f@gmail.com Universidade de Fortaleza (UNIFOR) Av. Washington Soares, 1321 – Edson Queiroz 60811-905 – Fortaleza – Ceará

*Resumo: O presente artigo tem como objetivo demonstrar o interesse dos alunos na utilização de ferramentas da tecnologia móvel no ensino da disciplina de Análise de estruturas, visando à aplicação desse conhecimento de forma prática e interativa. Para ter conhecimento do interesse dos alunos na aplicação de uma oficina utilizando uma dessas ferramentas computacionais, foi aplicado um questionário de interesse cujo resultado foi favorável a realização. Levando-se em consideração a disseminação da utilização do telefone celular que existe hoje em todo o Brasil, devido ao fácil acesso que as diversas camadas da população brasileira têm a possuir esse bem de consumo, foi realizado pelo programa de monitoria da disciplina de Análise de estruturas um workshop do aplicativo FrameDesign na Universidade de Fortaleza. A oficina foi aplicada em três turmas e teve duração média de 100 minutos. Foi organizada de forma que todos pudessem acompanhar, modelando juntamente ao facilitador, replicando os exercícios feitos em sala de aula. Dentre os conteúdos abordados foram enfatizados treliças e pórticos. A interação dos alunos com o facilitador e a curiosidade dos mesmos acerca do aplicativo, demonstraram a eficiência dessas metodologias na complementação do ensino.* 

*Palavras-chave: FrameDesign. Oficina. Aplicação prática. Análise das estruturas.*

# **1 INTRODUÇÃO**

A tarefa de melhorar o sistema educacional, tornando-o dinâmico e mais rico em experiências exige uma atuação em várias dimensões e a escolha de decisões fundamentais e criativas. Essas melhorias vão desde a formação e aperfeiçoamento de professores, a introdução de novas tecnologias, como a utilização de softwares que facilitam a aplicação do conhecimento abordado na teoria nas salas de aula. (VALENTE, 1999).

Segundo uma pesquisa sobre as tecnologias de informação e comunicação (TICs), realizada em 2016 pelo Comitê Gestor da Internet no Brasil (CGI.br), o telefone móvel está presente em 94% dos domicílios da área urbana de todo o Brasil. Assim, com a alta demanda de utilização

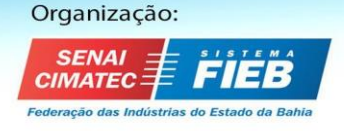

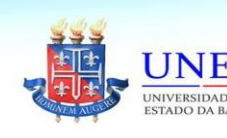

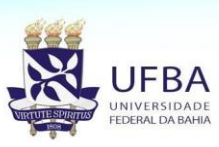

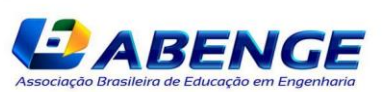

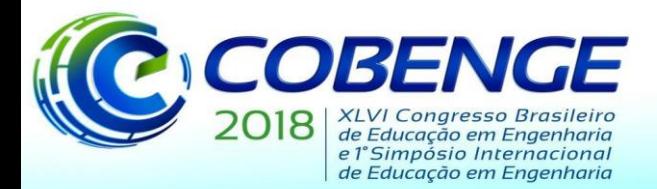

"Educação inovadora para uma Engenharia sustentável"

das tecnologias móveis, como no caso dos aparelhos celulares, incorporada à internet são as mídias que mais crescem atualmente e com uma grande tendência de se tornarem as mais utilizadas em todo o território brasileiro, possibilitando, assim, que esta seja uma ferramenta no ensino e suporte na aprendizagem. É inquestionável que a chegada da internet junto aos aparelhos eletrônicos tenha possibilitado de forma abrangente a ampliação e facilidade no acesso à informação. (SILVA, 2004).

Nesse contexto, as ferramentas computacionais, cada vez mais se tornam frequentes, de modo que o uso de programas e até mesmo aplicativos realizem tarefas de forma prática, reduzindo o tempo demandado e o trabalho do engenheiro. Uma dessas ferramentas computacionais para engenharia estrutural é o aplicativo FrameDesign, possível de instalação para *android*.

Para que se possa desenhar e modificar desenhos, este aplicativo tem uma folha digital em sua interface gráfica. A entrada de dados deve ser feita pelo usuário, em que as principais características necessárias são as cargas, geometria, onde se localizam os apoios e a especificação dos materiais. São obtidos como saída de dados os deslocamentos, tensões internas, reações de apoios além dos seguintes esforços internos: Momento fletor, esforço cortante e esforço normal.

A metodologia de cálculo utilizada por este aplicativo é o método dos elementos finitos (MEF) que é caracterizado pela divisão de uma estrutura complexa, em vários elementos finitos estudados separadamente gerando assim uma "malha" (SORIANO, 2003). Com esse método, o trabalho de projetos estruturais se tornou muito mais prático e menos oneroso. (FILHO, 2000).

Este aplicativo de visualização em 2D, possibilita que engenheiros, arquitetos e estudantes dessas áreas, possam ter conhecimentos das estruturas, permitindo assim dimensionar elementos do projeto e servir como suporte para ajuda em trabalhos. Tal software está disponível para *download* gratuito na *Google Play*.

Com isso, sabendo que a área de estrutura sempre teve necessidade do uso de ferramentas informáticas que auxiliassem o seu desenvolvimento, facilitando e oferecendo maior confiabilidade no trabalho do projetista, foi realizado uma oficina do aplicativo Frame Design promovido pelo programa de monitoria na Universidade de Fortaleza para alunos da disciplina de Análise de Estruturas do curso de Engenharia civil. Desenvolver habilidades nos alunos para que possam pôr em prática o conteúdo visto em sala de aula a qualquer momento do dia, com muita praticidade foram os quesitos considerados para esta realização.

## **2 METODOLOGIA**

Sabendo que a disciplina de Análise de estruturas da Universidade de Fortaleza possui seis créditos, sendo todos eles teóricos, foi concluído que seria de grande importância a aplicação de uma oficina para ensinar os alunos a utilizar o *software* FrameDesign, visto que, poderia ser explorado de forma mais dinâmica o que é visto em sala de aula.

#### **2.1 Interesse dos alunos em participar**

Antes de ser aplicado o workshop, foi feita uma pesquisa de interesse dos alunos sobre tal tema. O questionário foi feito no *Google forms* com as seguintes perguntas: "Você acha que a utilização de software para celular torna mais acessível seu uso?", "Você tem apreço pelas disciplinas de estruturas?", "Você tem facilidade em manusear softwares (Excel, AutoCad, Ftool...)?" e "Você tem interesse em um treinamento fornecido pelo programa de monitoria para uso do software FrameDesign?".

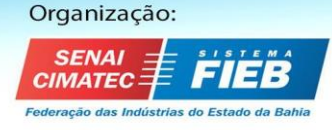

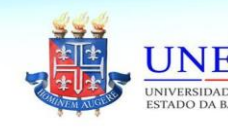

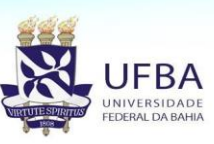

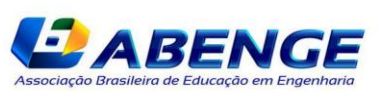

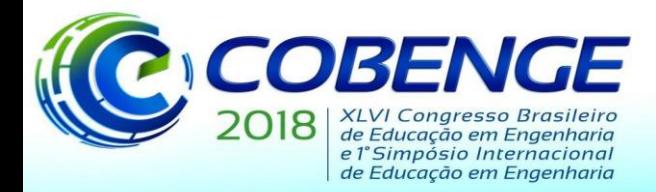

"Educação inovadora para uma Engenharia sustentável"

A pesquisa de interesse foi aplicada em três turmas, duas noturnas e uma diurna. Como o resultado foi satisfatório, foi agendado com o professor da disciplina para ser aplicado um *workshop* em horário de aula, fazendo assim, a oficina ter maior abrangência de alunos.

## **2.2 Aplicação do** *Workshop*

O professor da disciplina reservou um laboratório com antecedência para os três horários. Nos três *workshops* realizados, 119 alunos compareceram*.* O workshop funcionou da seguinte maneira: foi conectado um dispositivo *android* a um projetor, com isso, foi reproduzido a interface do aplicativo.

Ao dar início a oficina, foram mostrados todos os comandos do aplicativo e quais resultados o mesmo pode gerar. Após isso, foram inseridas as propriedades do material e a especificação da seção que seria utilizada para modelar a estrutura, pois como um dos resultados é o deslocamento, e a rigidez a flexão é conhecido por EI, é de importância que sejam fornecidos tais parâmetros para melhor precisão dos resultados.

Como o primeiro conteúdo visto na disciplina foram pórticos isostáticos, foi modelado tal estrutura como mostra a figura 1.

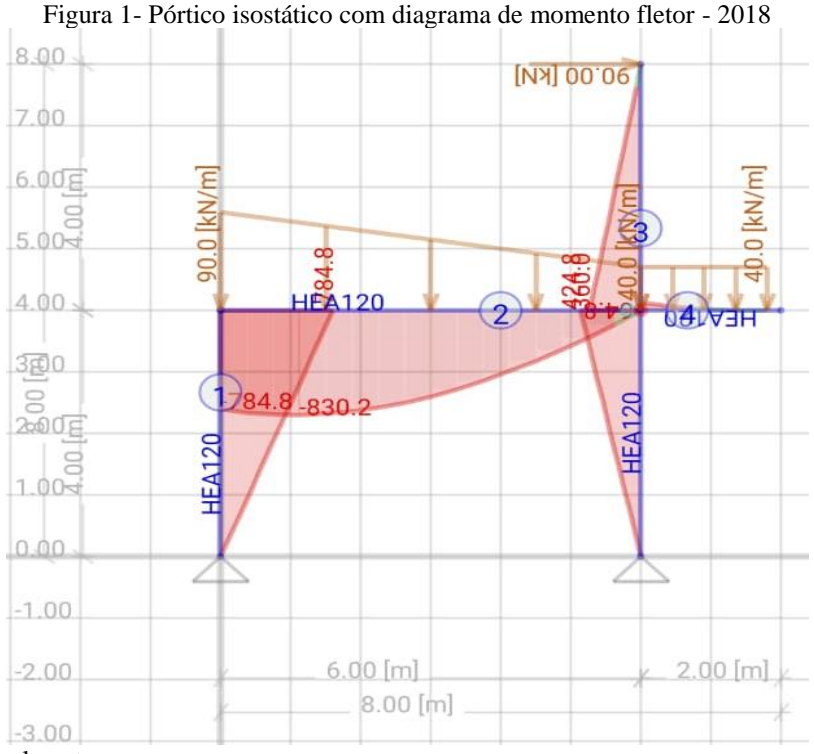

Fonte: Modelado pelo autor.

Ao modelar a estrutura mostrada na figura 1, foi comentado sobre todo passo a passo para modelar uma estrutura: Criação de barras (rotuladas ou não), definições de apoios, colocação de cargas distribuídas e colocação de cargas pontuais. Já a Figura 2 mostra a segunda estrutura modelada, de grau hiperestático 6.

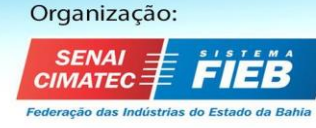

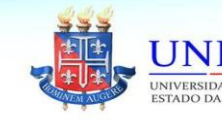

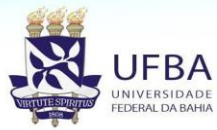

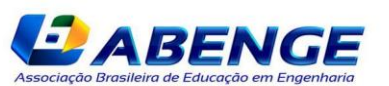

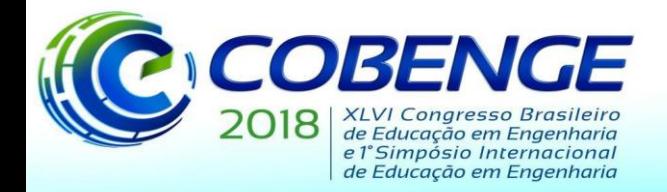

"Educação inovadora para uma Engenharia sustentável"

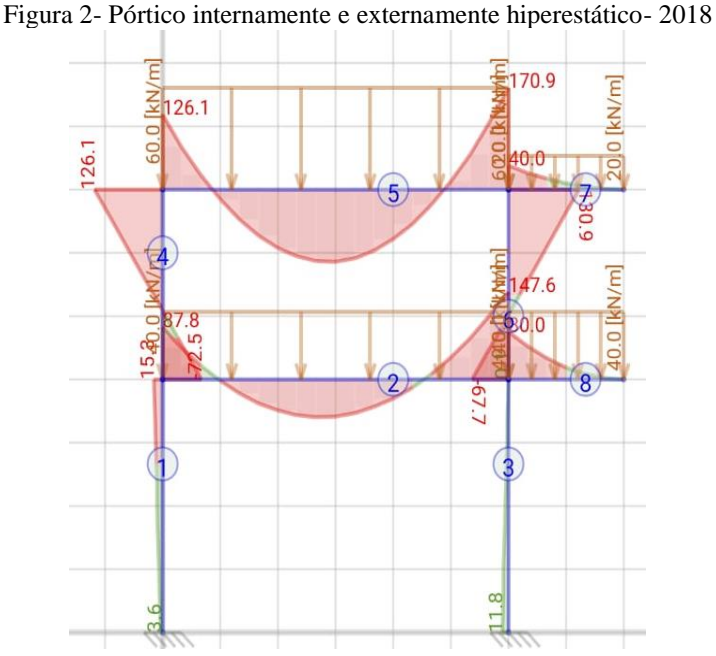

Fonte: Modelado pelo autor.

Enquanto foi visto o conjunto de esforços gerados pelas cargas na estrutura mostrada na figura 2, foi comentado que o momento fletor era o esforço que seria utilizado para dimensionar a armadura longitudinal de elementos como vigas e lajes e que o esforço cortante seria considerado para dimensionar o espaçamento da armadura transversal, fazendo a conexão da disciplina em plano com as seguintes. Além desses temas, foi abordado que como as reações de apoios vão ser recebidas pelo solo, dependendo do tipo de fundação, a estrutura é sustentada por esforço normal diretamente ao solo quando estiver sendo utilizada sapatas ou tubulões, ou estará sendo sustentada pelo atrito lateral das estacas quando for aplicado o bloco de coroamento.

A terceira parte do *workshop* foi sobre treliças. Os alunos participantes ainda não haviam estudado este conteúdo, ou seja, na hora da modelagem foi explicado sobre a metodologia de resolução de exercícios conhecido por "método dos nós", que consiste em estudar os nós separadamente esboçando o diagrama de corpo livre e aplicando as equações de equilíbrio. (HIBBELER, 2013). A figura 3, representa a treliça modelada juntamente com os alunos e sua deformação.

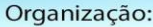

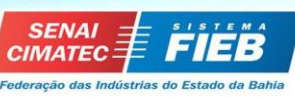

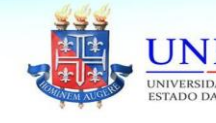

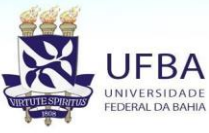

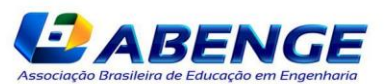

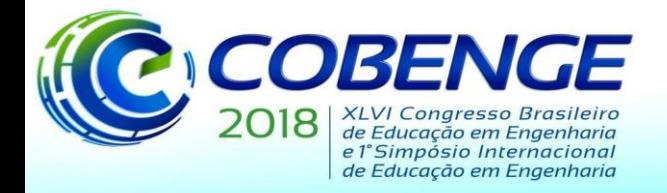

"Educação inovadora para uma Engenharia sustentável"

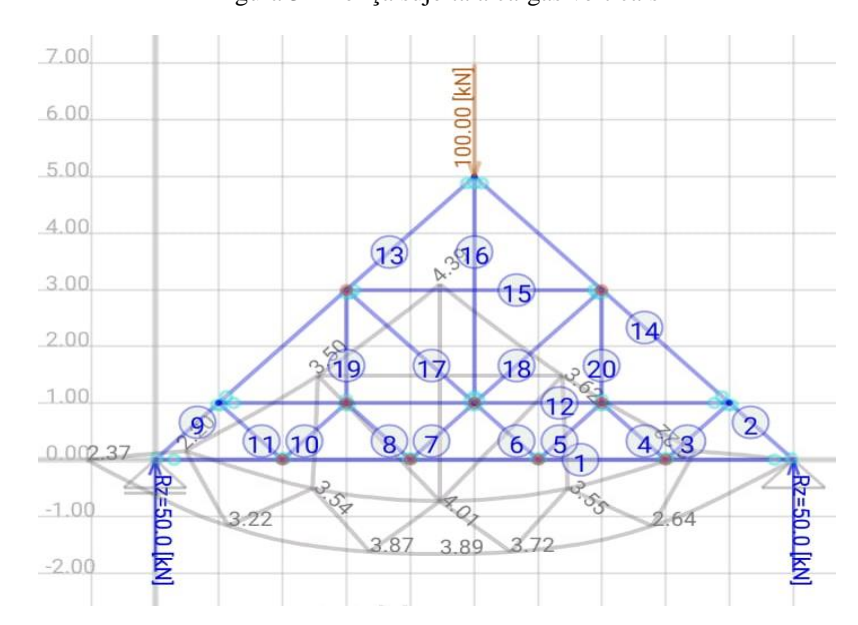

Figura 3- Treliça sujeita a cargas verticais

Fonte: Modelagem FrameDesign

Nesta parte, foi comentado sobre o estado limite de serviço, em que é estudada a deformação das estruturas. A NBR 8800:2008, estabelece alguns parâmetros de verificação, para saber se a estrutura está se deformando excessivamente, pois a norma visa garantir o conforto visual da estrutura. No Quadro 1, está expresso os valores que a norma especifica sobre os deslocamentos máximos.

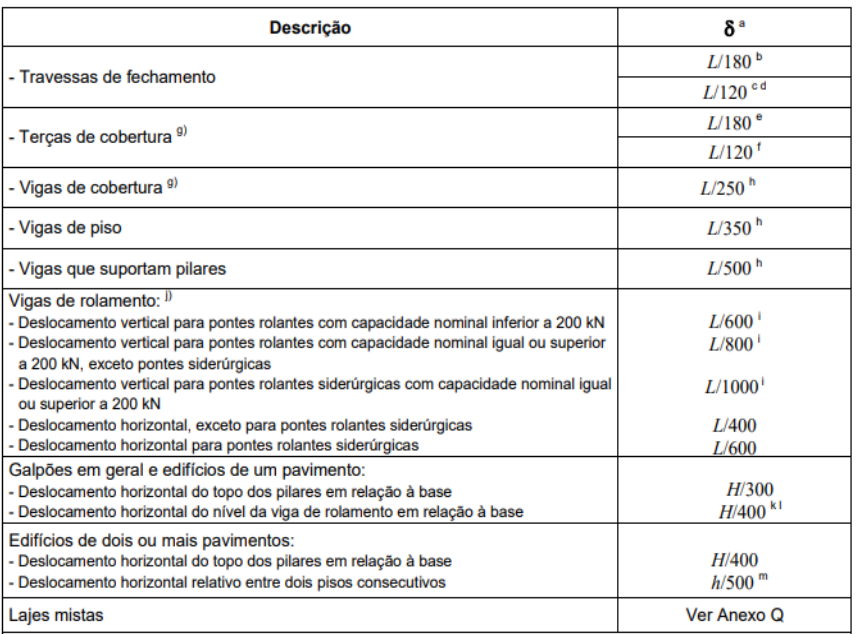

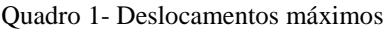

#### Fonte: NBR 8800:2008

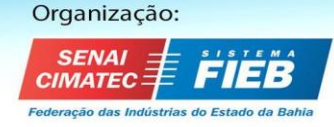

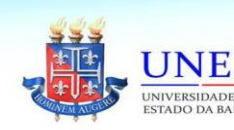

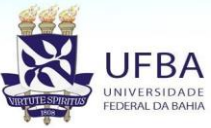

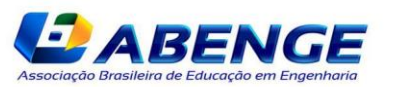

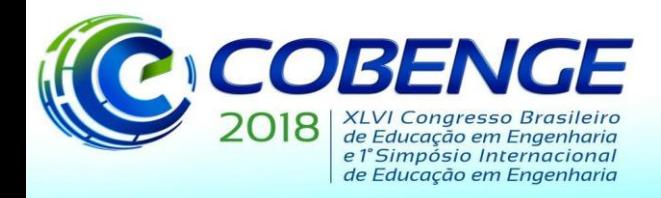

"Educação inovadora para uma Engenharia sustentável"

## **3 RESULTADOS**

O questionário de interesse aplicado nas três turmas em que foi ministrado o *workshop*  tiveram resultados propícios a continuidade dessa prática. Foram obtidas um total de 102 respostas. Nenhum dos estudantes conheciam o software FrameDesign

O gráfico 1 demonstra a opinião dos alunos com relação a praticidade do uso de software para celulares.

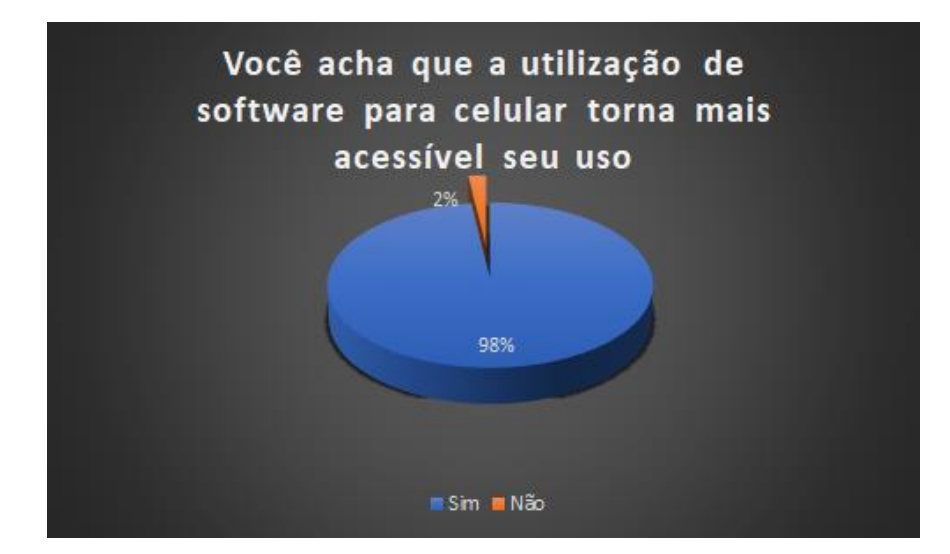

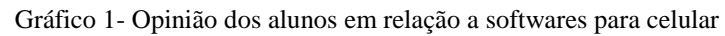

Fonte: Elaborado pelo Autor

Pode-se observar que 98% de pessoas afirmam que utilizar o software *mobile* acaba sendo mais prático. Já no gráfico 2, podemos analisar a autoavaliação dos alunos sobre o desempenho em programas, foi pedido também para os alunos avaliar de 0 a 10 seu aprendizado nas disciplinas de Resistência dos Materiais I e II, foi obtido um valor médio de 7,56.

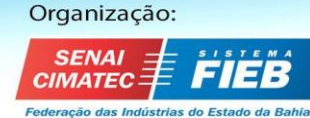

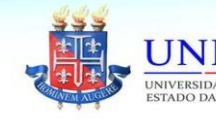

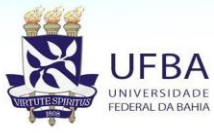

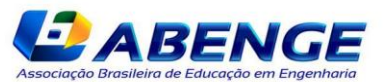

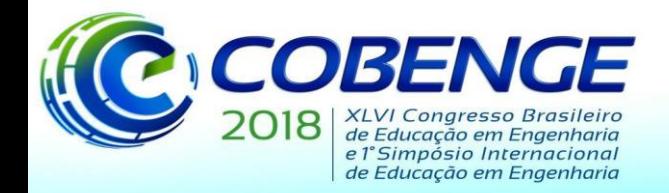

"Educação inovadora para uma Engenharia sustentável"

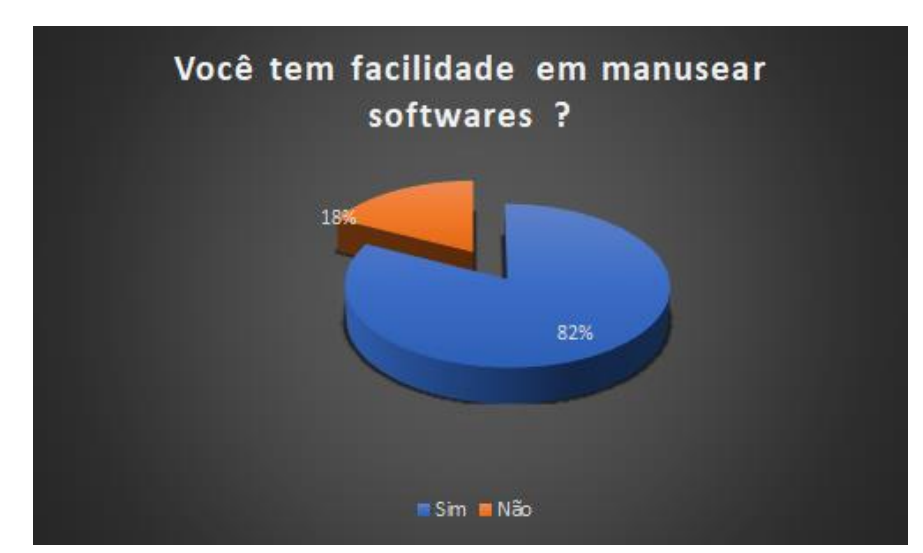

Gráfico 2 - Habilidade dos estudante em manusear softwares

Fonte: Elaborado pelo autor.

Também, foi questionado sobre o interesse dos alunos em tal *workshop,* tais resultados estão expressos no gráfico 3.

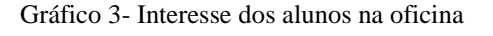

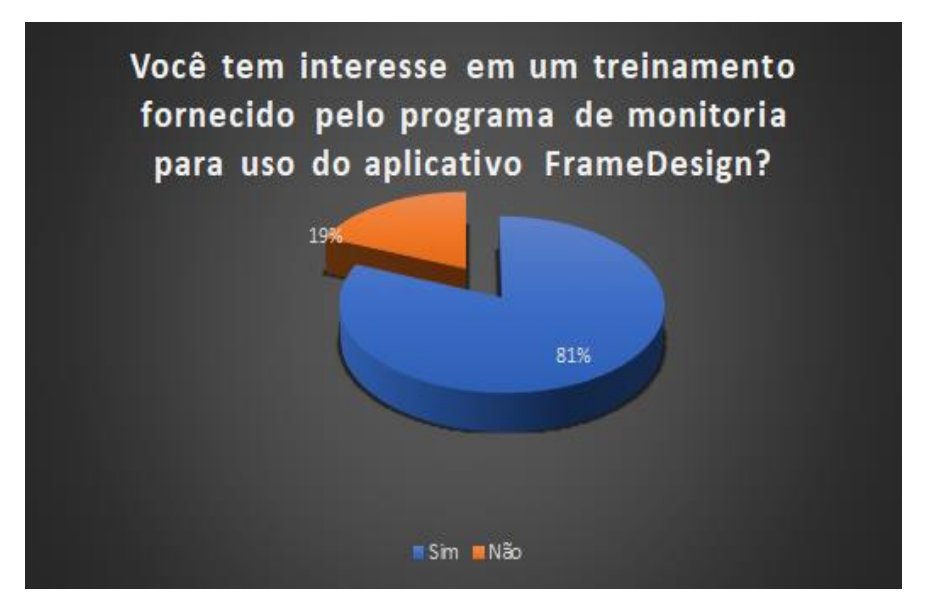

Fonte: Elaborado pelo autor.

#### **4 CONSIDERAÇÕES FINAIS**

Durante o treinamento, foi perceptível o interesse dos alunos em dar continuidade a aplicação de oficinas como a realizada. Apesar de o treinamento ter sido realizado em horário de aula, muitos alunos ficaram posteriormente ao horário estabelecido para sanar dúvidas individuais com o facilitador.

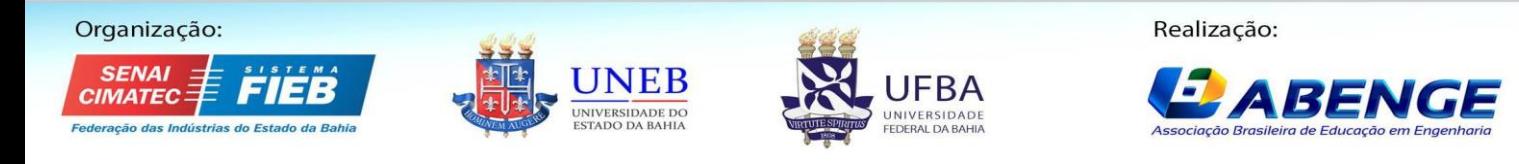

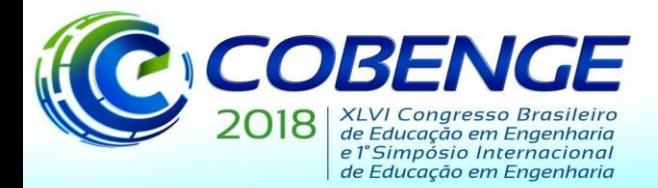

"Educação inovadora para uma Engenharia sustentável"

A aplicação de treinamentos como esses é importante também para aproximar os estudantes a área de engenharia estrutural, já que o que foi realizado se aproxima um pouco ao que é feito

por profissionais da área. Além disso, por a teoria vista em sala de aula em prática de maneira fácil e gratuita, facilitando o entendimento da disciplina, causa fixação do conteúdo visto por mais tempo.

#### *Agradecimentos*

Primeiramente a Deus por me dar forças para trabalhar em novos projetos. Agradeço também a meus pais pela sua dedicação e empenho na minha formação tanto intelectual como pessoal. Agradeço minhas tias Tereza Mônica e Danielle Alves por estarem ao meu lado nas horas fundamentais. Agradeço por fim a minha namorada Margarida Rios por estar sempre disposta a enfrentar desafios novos juntamente a mim.

## **REFERÊNCIAS**

CGI, Centro Regional de Estudos Para O. Desenvolvimento da Sociedade da Informação. **TIC Domicílios - 2016 Domicílios**: DOMICÍLIOS QUE POSSUEM EQUIPAMENTO TIC. Disponível em: <http://www.cetic.br/tics/domicilios/2016/domicilios/A/>. Acesso em: 29 abr. 2018.

FILHO, A. A. **Elementos Finitos: A Base da Tecnologia CAE**. São Paulo: Érica, 2000.

HIBBELER, R. C. **ANÁLISE DAS ESTRUTURAS**. 8. ed. São Paulo: Pearson Education do Brasil, 2013. 511 p..

NBR 8800, ABNT. **Projeto de estrutura de Aço e de estruturas mistas de aço e concreto de edifícios**. Rio de Janeiro: ABNT, 2008. 117 p.

SILVA, M. G. M. **Novos currículos e novas aprendizagens: o uso de objetos de aprendizagem para a mudança curricular**. Tese de Doutorado. Programa de Pós-Graduação em Educação: Currículo, PUC-SP, 2004.

SORIANO, Humberto Lima. **Método de elementos finitos em análise de estruturas.** São Paulo: Edusp, 2003

VALENTE, José Armando. Análise dos diferentes tipos de softwares usados na Educação. In: DA EDUCAÇÃO, Ministério (Org.). **O Computador na Sociedade do Conhecimento**. Brasil: Coleção Informática Para Mudança Na Educação, 1999. p. 71. Disponível em: <http://conteudo.icmc.usp.br/pessoas/sisotani/aulas/SLC0610/livroMEC.pdf#page=71>. Acesso em: 19 abr. 2018.

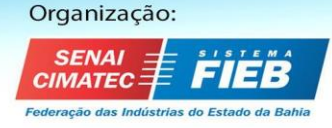

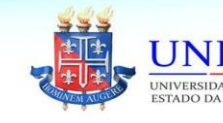

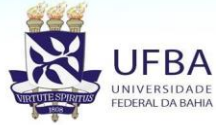

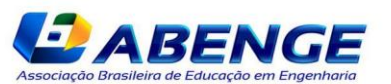

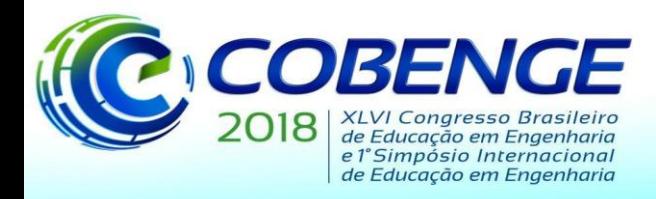

"Educação inovadora para uma Engenharia sustentável"

# **MOBILE FRAMEDESIGN APPLICATION WORKSHOP FOR TRUSSES MODELING AND PLANE FRAMES IN THE DISCIPLINE OF STRUCTURAL ANALYSIS AT UNIVERSIDADE DE FORTALEZA**

*Abstract: This article aims to demonstrate the students' interest in using mobile technology tools in learning the subject of Structural analysis, in order to apply this knowledge in a practical and interactive way. To be able to gather knowledge of students' interest in the application of a workshop using one of these computational tools, a questionnaire of interest was applied which resulted in favor of the application. Taking into consideration the spread of cell phone use that exists today in Brazil, due to easy access the various layers of the population have in owning such devices, A FrameDesign application workshop was conducted by the monitoring program of the discipline in study at the Universidade de Fortaleza. The workshop was conducted in three classes and had an average duration of 100 minutes. It was organized so that all students could follow, modeling along with the facilitator, replicating the exercises done in class. Among the discussed contents were emphasized trusses and plane frames. The interaction of the students with the facilitator and the curiosity about the application, showed the effectiveness of these methodologies to complement the teaching.* 

*Key-words: FrameDesign. Workshop. Practical application. Analysis of Structure.*

Organização:

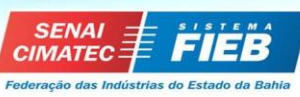

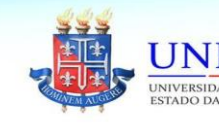

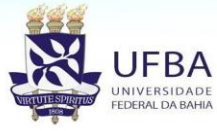

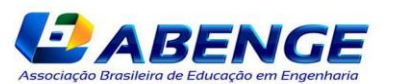